**AutoCAD Crack Full Product Key For PC [Latest-2022]**

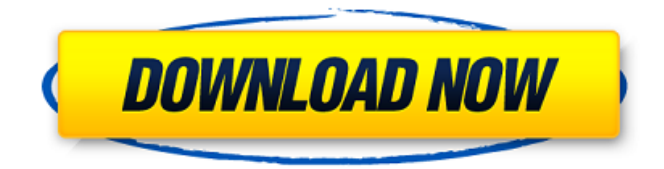

### **AutoCAD Crack + Download [32|64bit]**

In September 2004 Autodesk released AutoCAD LT (formerly AutoCAD Turbo), a more affordable, lower-spec version of AutoCAD designed to run on low-end computers and handheld devices. In 2006, Autodesk released AutoCAD Architecture 2008, an architectural visualization application, and AutoCAD Civil 3D 2009, a civil engineering design application. AutoCAD Architectural 3D 2010 was released in September 2010. AutoCAD Civil 3D 2010 and 2011, as well as AutoCAD Civil 3D 2012 are installed by default on Windows Vista and Windows 7 computers. AutoCAD Civil 3D 2013 and 2014 are available as a standalone, non-integrated package. In 2013, Autodesk introduced AutoCAD Architecture for Mac 2014 (version 1.0), a product aimed at Mac users. In 2015, Autodesk introduced AutoCAD Electrical 2016, a version of AutoCAD geared toward electricians, which became available as a standalone application in August 2016. Autodesk introduced Autodesk PowerMILL 2016, a version of AutoCAD aimed at the power generation market, and Autodesk ProjectNext 2016, a version of AutoCAD aimed at the design and construction of large-scale buildings. The user interface is divided into layers that show geometric elements such as axes, dimensions, and coordinates. The toolbars, menus, palettes, properties windows, commands, and the Ribbon interface provide ways to create and modify these geometric elements. How to Open AutoCAD AutoCAD is open-source software. This means you don't need a license to use AutoCAD. The free Linux, Mac, and Windows operating systems all contain the necessary opensource tools to enable you to use AutoCAD. There are different methods to open AutoCAD; the specific steps depend on your operating system. These steps were tested on macOS. You can use the same steps to open AutoCAD on Windows and Linux. 1. Download and Install the AutoCAD 2020 Installer for your operating system. The AutoCAD 2020 Installer is a macOS app that allows you to install AutoCAD and navigate the user interface. You can download it here. 2. Run the AutoCAD 2020 Installer and follow the onscreen instructions. When you launch the installer, a menu window will appear and let you choose installation options

#### **AutoCAD Crack**

Software from QCAD Software Development, Inc., a wholly owned subsidiary of AutoDesk. Short for Autodesk Binary Interchange Format (ABIF), AutoCAD's native format. It is a binary format for graphics. It is capable of representing both 2D and 3D geometry and is used by programs like AutoCAD and other packages, such as SketchUp from Google. It is also used as a file format for some Autodesk programs such as Inventor. See also References External links Official product web site Category:Computer-aided design software Category:AutoDesk software Category:Dynamically linked libraries Category:Cross-platform software Category:3D graphics software Category:Computer-aided design software for Windows Category:Windows graphics-related software Category:Vector graphics editors Category:Cross-platform software that uses QtAre you guys ready for the first of many new Universal Figure/Sculpture releases? The first one is from the Medieval era, BFFs Conan the Barbarian and Cimmerian! With a base set of Conan's 'normal' heroic proportions and a body type that is similar to Beowulf, Conan stands at around 12" tall. It's easy to see Conan's scrawny muscle mass and weak build from his 'regular' heroic counterparts. The quality of the sculpt and the paint job is absolutely on point. Like the other new figures, I had a lot of trouble taking shots of this guy as he only stands as still as stone. For those that enjoy dark and moody images, this statue is right up your alley! Cimmerian is the one on the left. He has a different body type with a more angular and muscled build. His tattered black clothes and long swords make him look like a badass, even with a scary-looking face! The paint job is gorgeous as always. I am pleased with both of the new releases, which come at a great price. I am very happy with the quality of the figures and how they turned out. The paint is flawless and the sculpt is impressive. The workmanship that went into each figure was top-notch and that really shows. I am excited to see what they do next! Be sure to follow us on our social media accounts below and check out our website here: www a1d647c40b

# **AutoCAD Crack + Activation Free [32|64bit]**

Start the program You will see "downloading" on screen. It will automatically download all features if you do not close it. After downloading is complete you should see this screen. Click on "Activate License" button. How to use autocad in vb.net How to use autocad in java How to use autocad in delphi How to use autocad in C++ How to use autocad in vb.net and C# How to use autocad in c++ How to use autocad in java How to use autocad in vb.net How to use autocad in delphi How to use autocad in C++ How to use autocad in java How to use autocad in vb.net and C# How to use autocad in c++ How to use autocad in java How to use autocad in vb.net and C# How to use autocad in c++ How to use autocad in java How to use autocad in vb.net and C# How to use autocad in c++ How to use autocad in java How to use autocad in vb.net and C# How to use autocad in c++ How to use autocad in java How to use autocad in vb.net and C# How to use autocad in c++ How to use autocad in java How to use autocad in vb.net and C# How to use autocad in c++ How to use autocad in java How to use autocad in vb.net and C# How to use autocad in c++ How to use autocad in java How to use autocad in vb.net and C# How to use autocad in c++ How to use autocad in java How to use autocad in vb.net and C# How to use autocad in c++ How to use autocad in java

### **What's New in the?**

Import feedback from printed paper or PDFs and add changes to your drawings automatically, without additional drawing steps. (video: 1:15 min.) Multiple object selections: Create a multi-select or selection group in one step. Select a large portion of your drawing and include as many objects as you need at once. (video: 1:15 min.) Create a multi-select or selection group in one step. Select a large portion of your drawing and include as many objects as you need at once. (video: 1:15 min.) Commenting tooltips: Easily indicate an object's comments or history by using tooltips. (video: 1:15 min.) Easily indicate an object's comments or history by using tooltips. (video: 1:15 min.) Annotations: Add text, arrows, and other annotations to your drawings with ease. Now include annotations automatically when importing PDFs, read and save comments and histories with a click, and stay organized with tagging features. (video: 1:15 min.) Import feedback from printed paper or PDFs and add changes to your drawings automatically, without additional drawing steps. (video: 1:15 min.) Create a multi-select or selection group in one step. Select a large portion of your drawing and include as many objects as you need at once. (video: 1:15 min.) Easily indicate an object's comments or history by using tooltips. (video: 1:15 min.) Add text, arrows, and other annotations to your drawings with ease. Now include annotations automatically when importing PDFs, read and save comments and histories with a click, and stay organized with tagging features. (video: 1:15 min.) Import feedback from printed paper or PDFs and add changes to your drawings automatically, without additional drawing steps. (video: 1:15 min.) Now include annotations automatically when importing PDFs, read and save comments and histories with a click, and stay organized with tagging features. (video: 1:15 min.) Label tools: Add, delete, and move labels in one click. LABELs for parts, notes, and dimensions are great for identifying important information and getting you into the right position quickly. (video: 1:15 min.) Add, delete, and move labels in one click. LABELs for parts, notes, and dimensions are great for identifying important information and getting you into the right

## **System Requirements:**

OS: Windows XP SP2+/Vista SP2+/7 SP1+ (32/64bit) Processor: 1.8 GHz Dual Core Memory: 2 GB RAM Graphics: 1GB DirectX 9.0c Hard Drive: 13 GB available space DirectX: Version 9.0c Network: Broadband internet connection Additional Notes: Audio: No headphones required Keyboard/Mouse: Keyboard and mouse required This guide is provided free of charge and is designed for educational use

Related links: